## **Demandes**

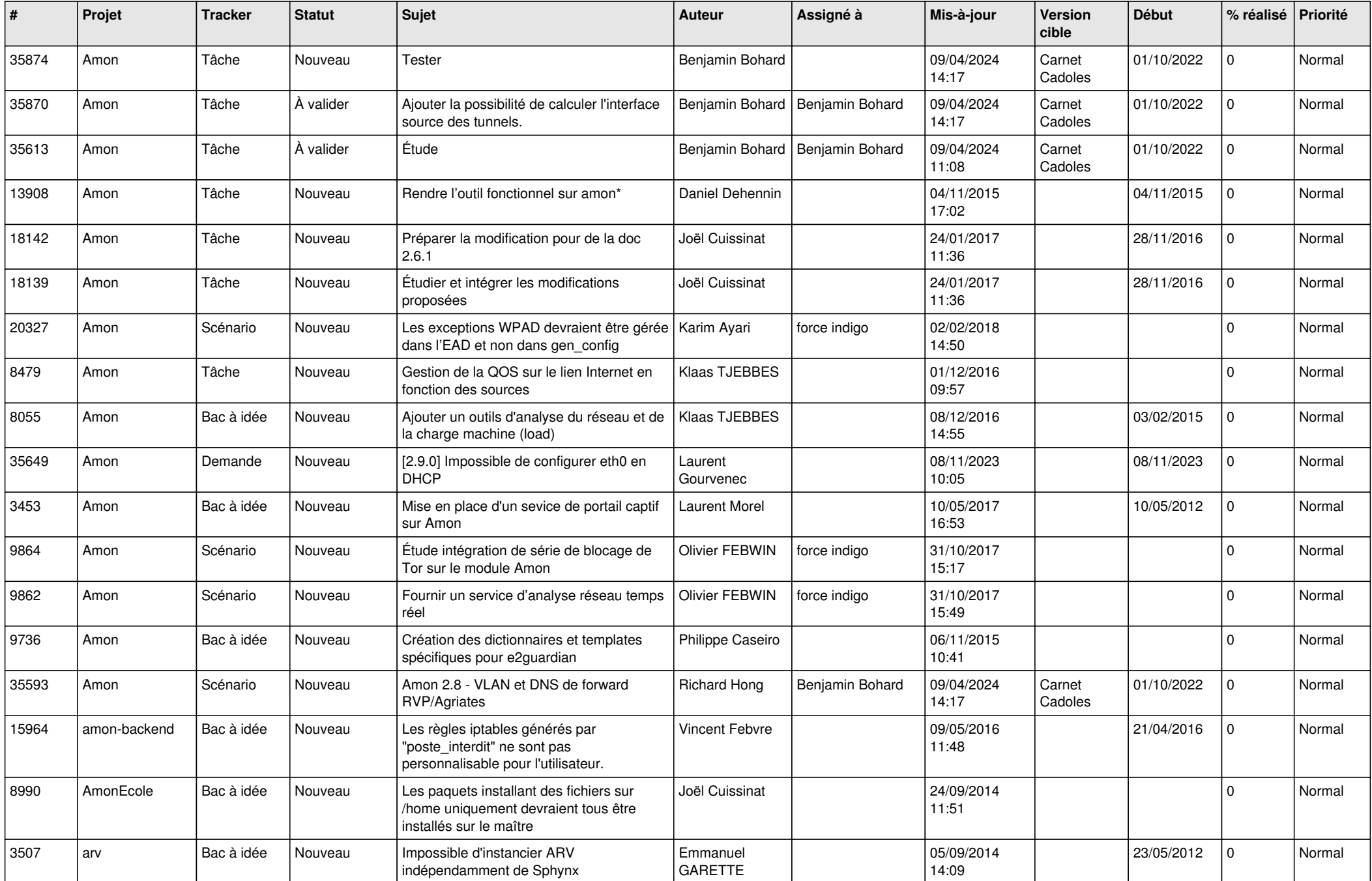

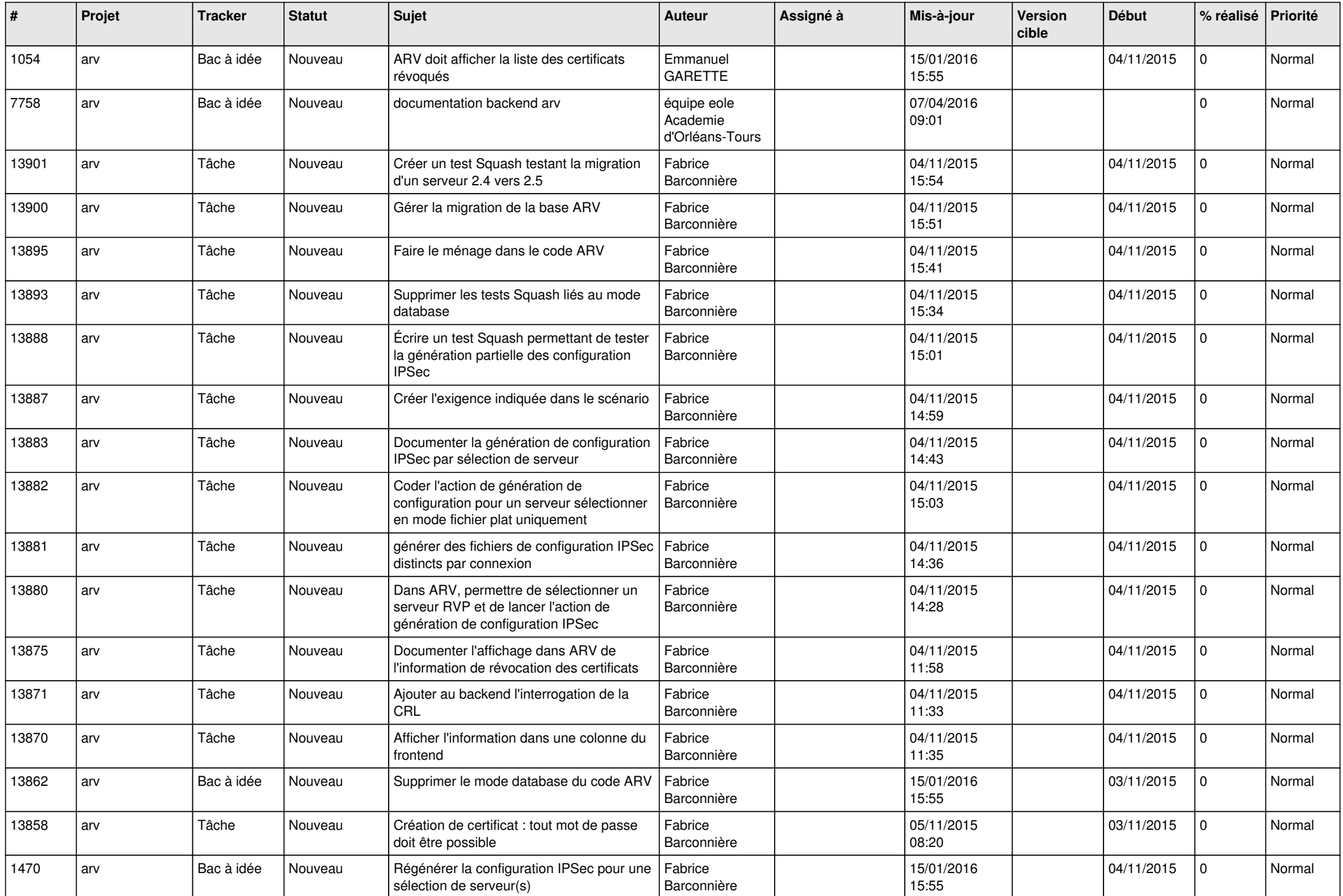

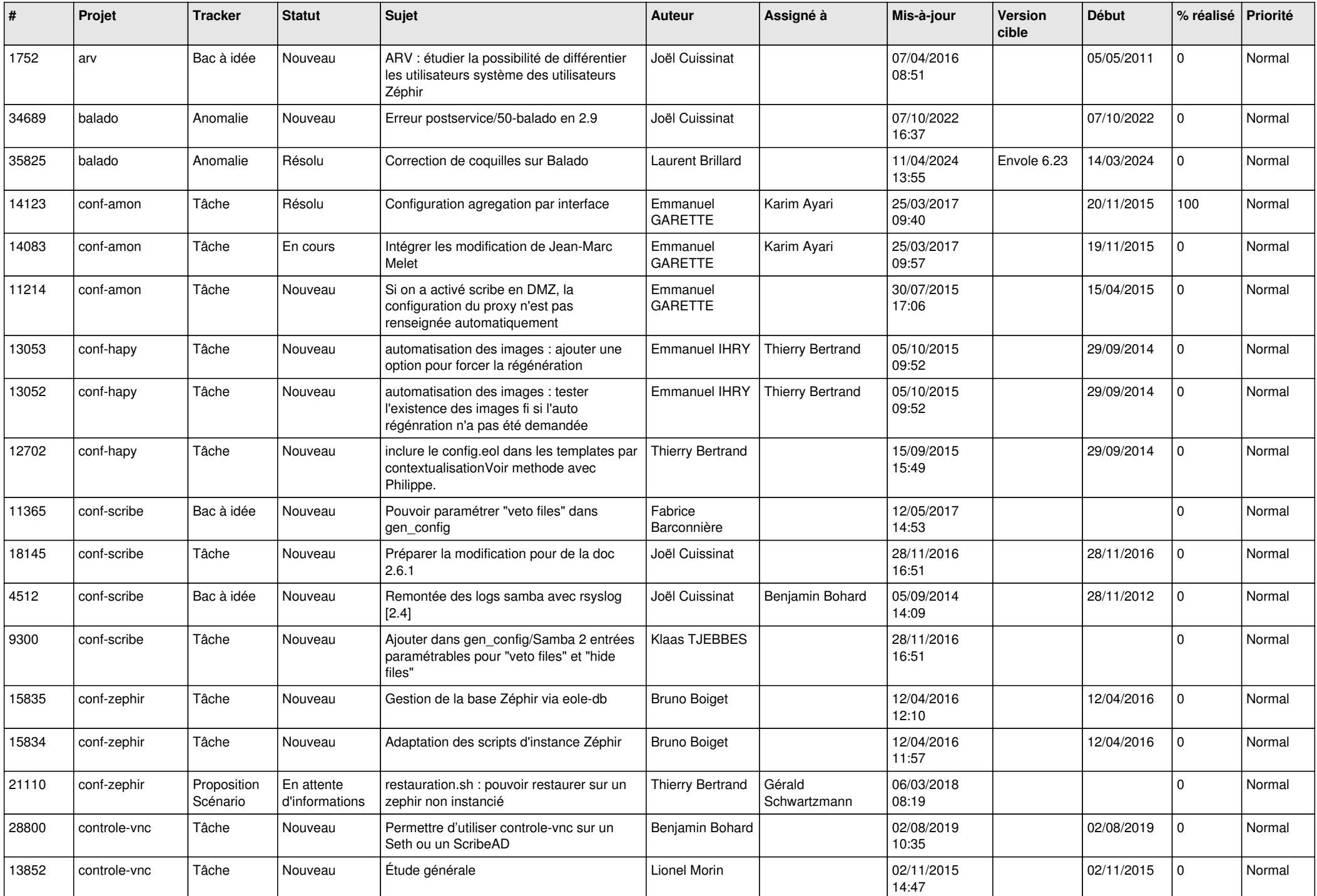

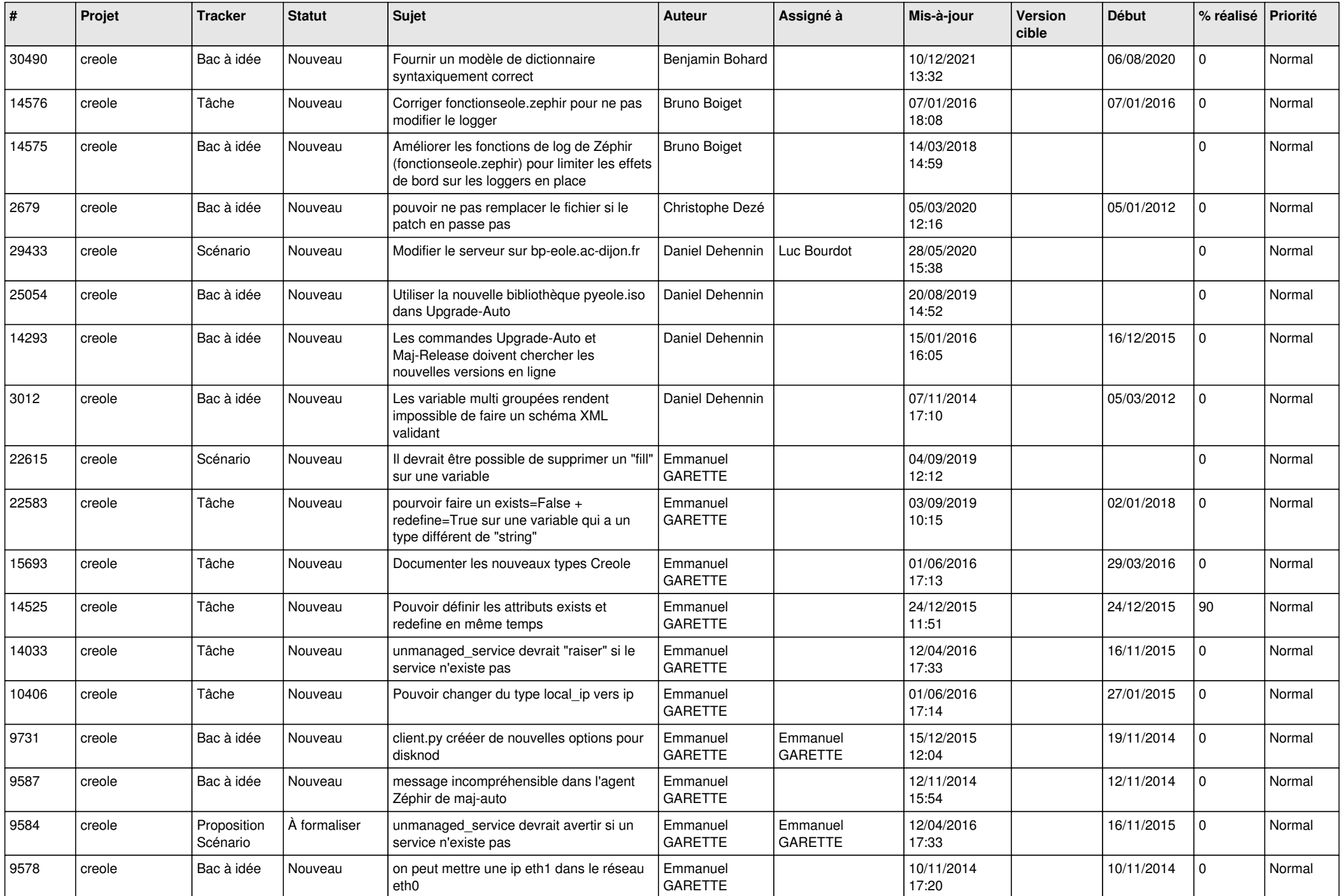

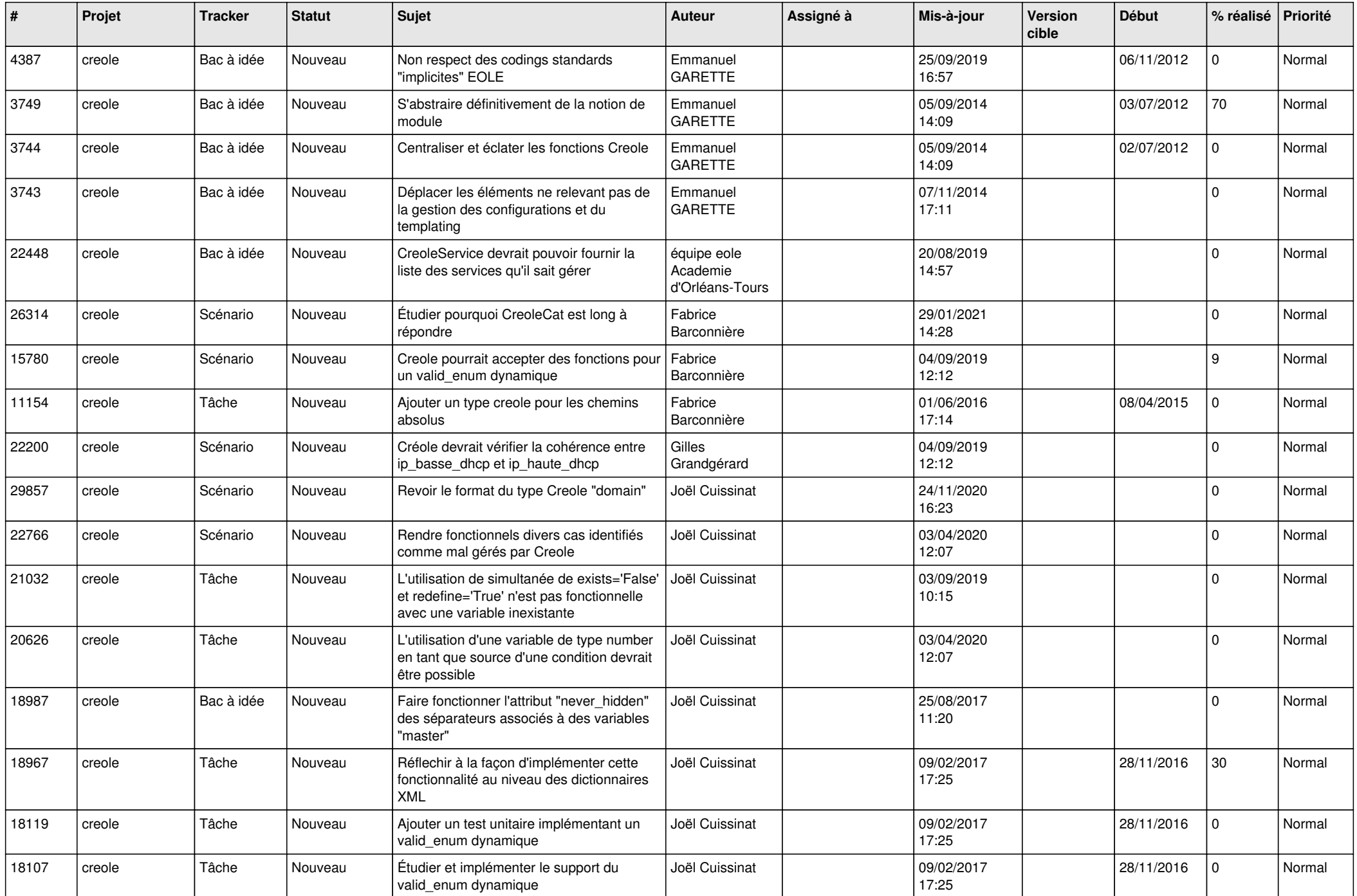

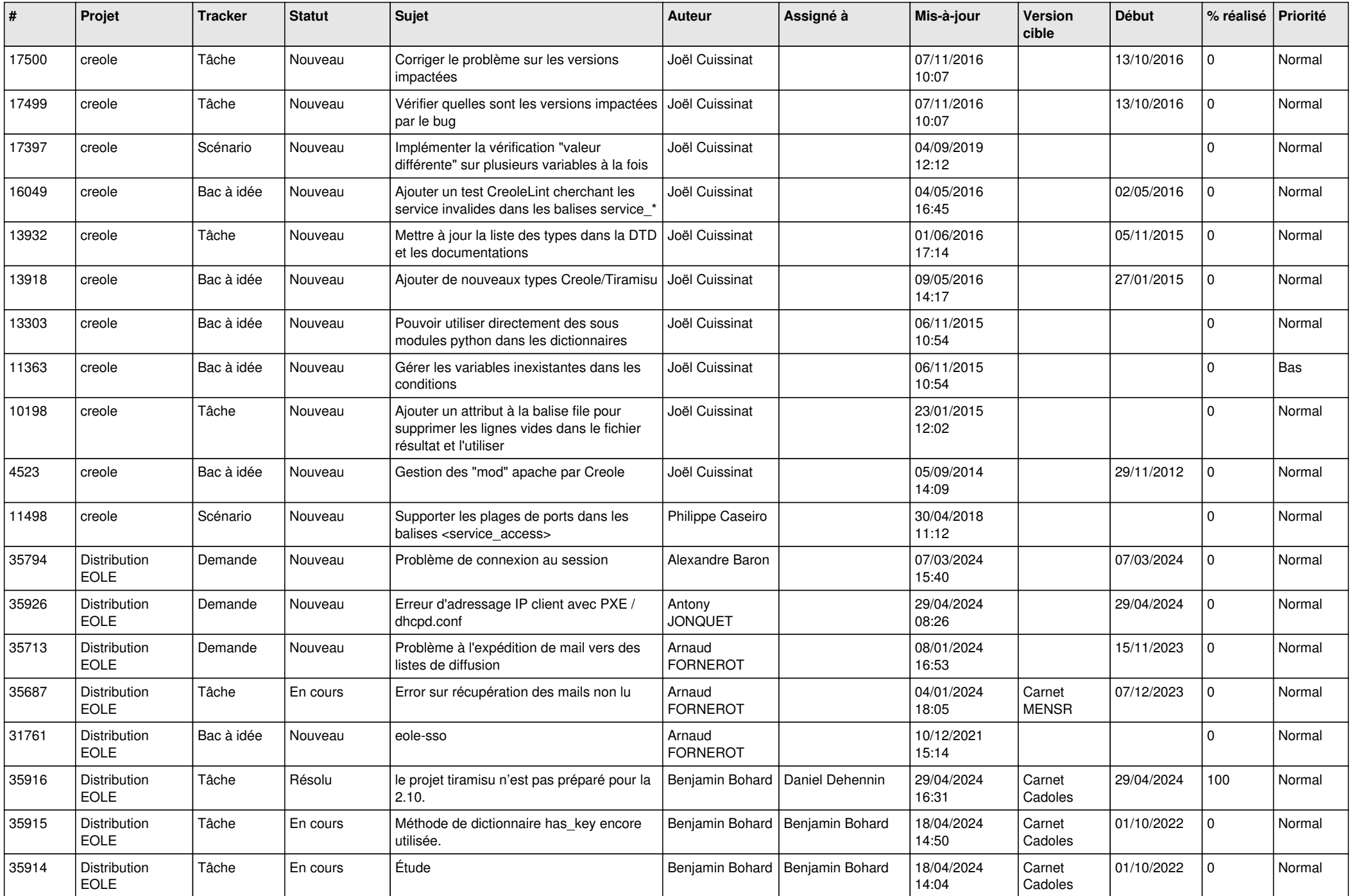

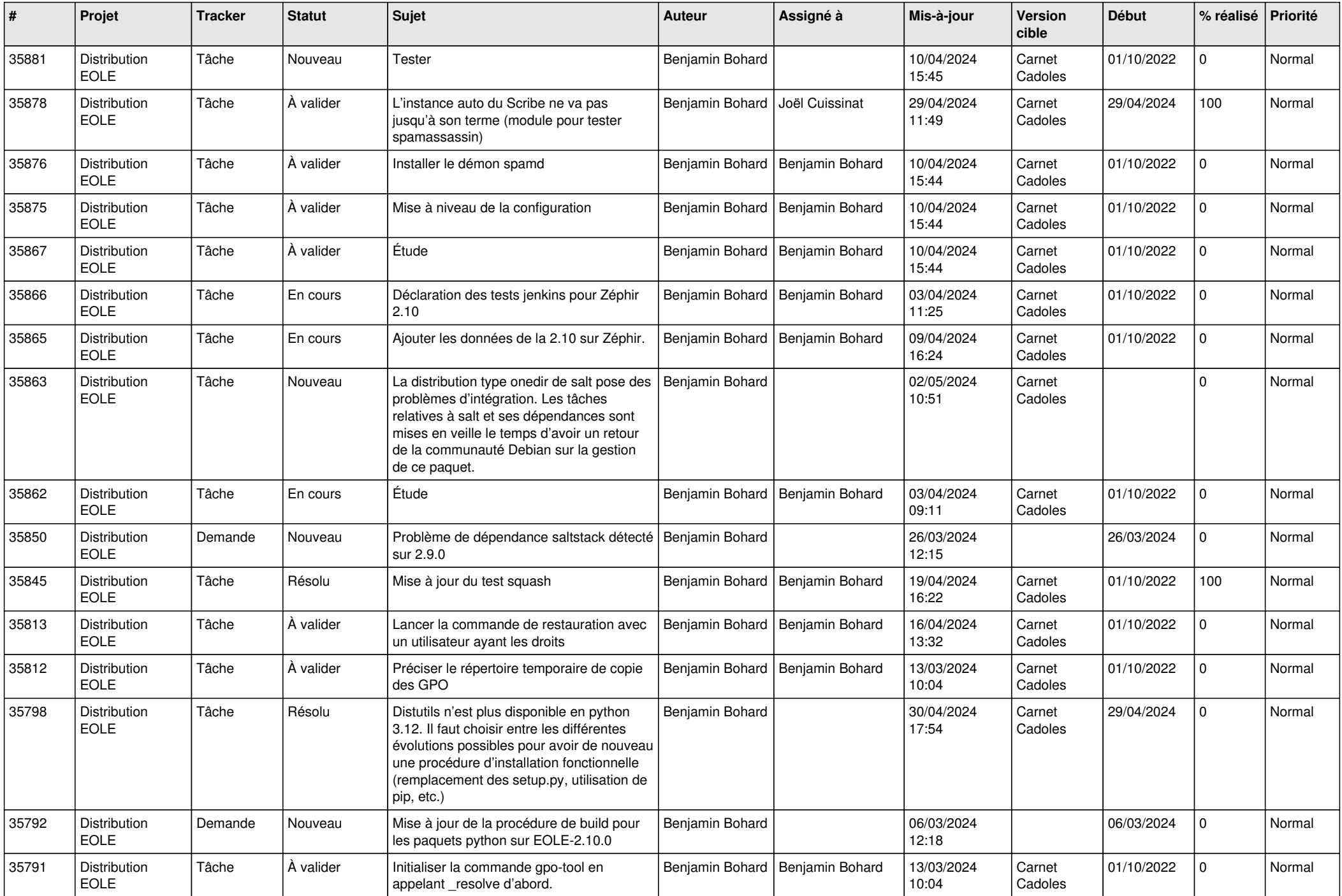

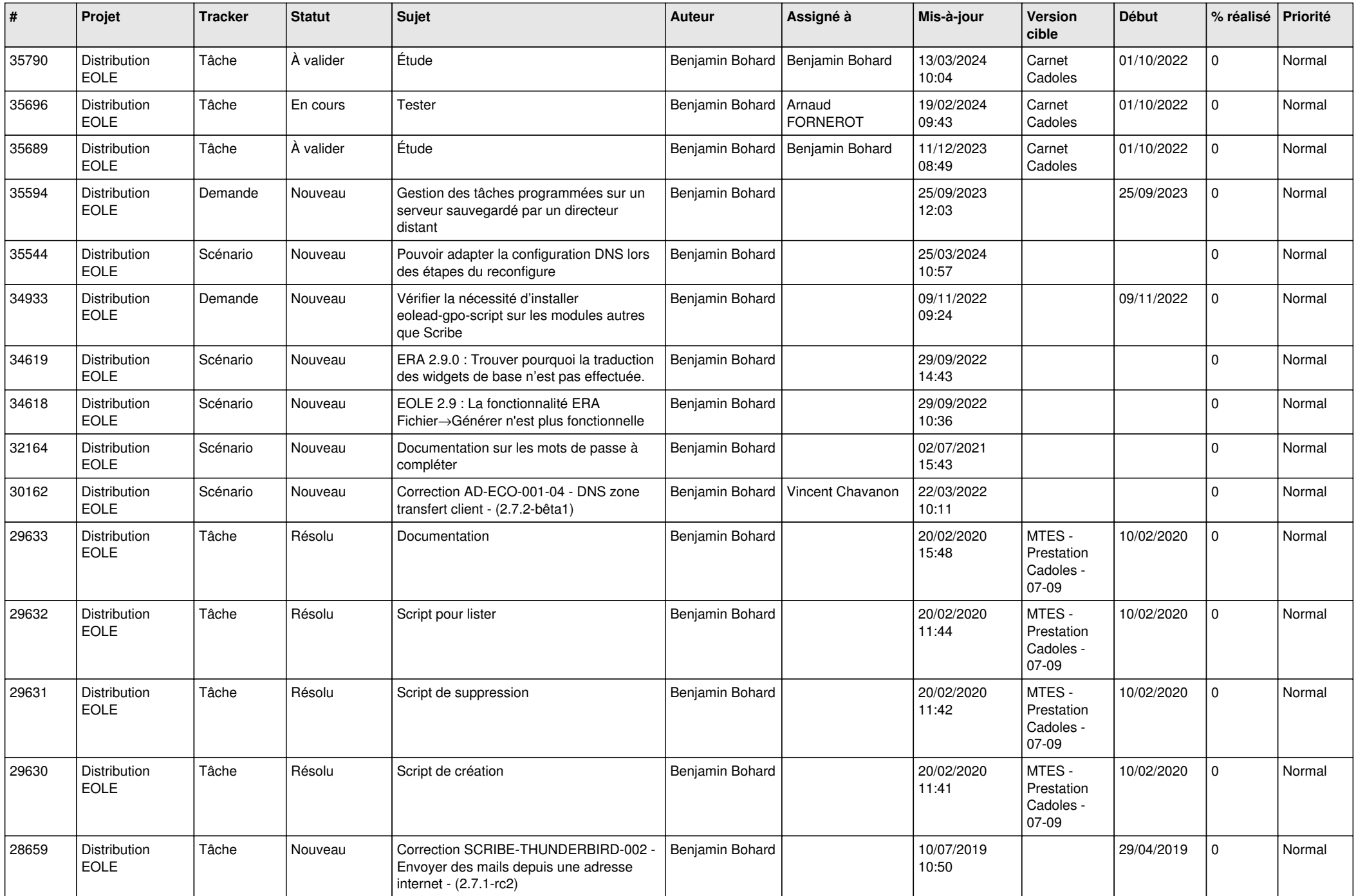

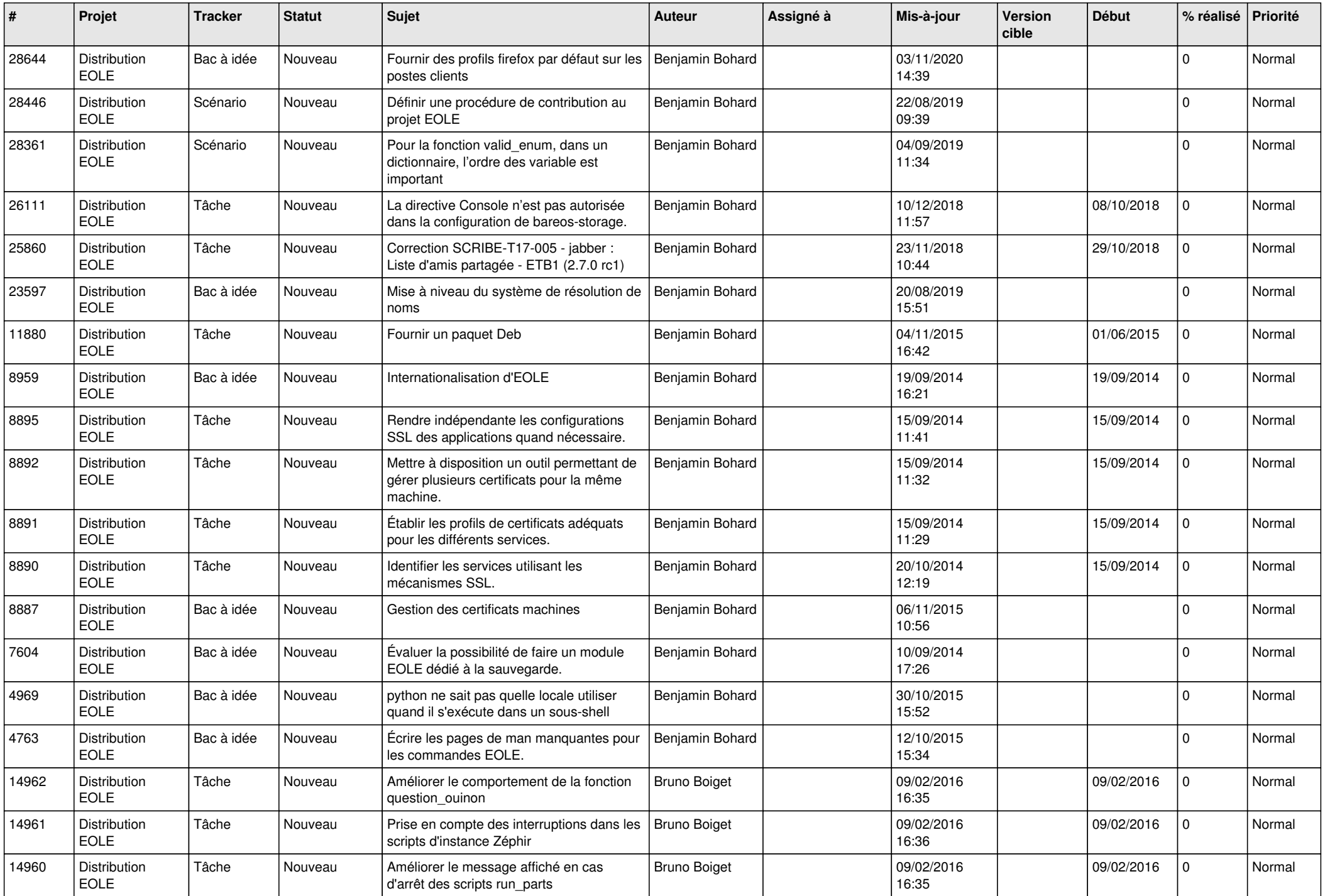

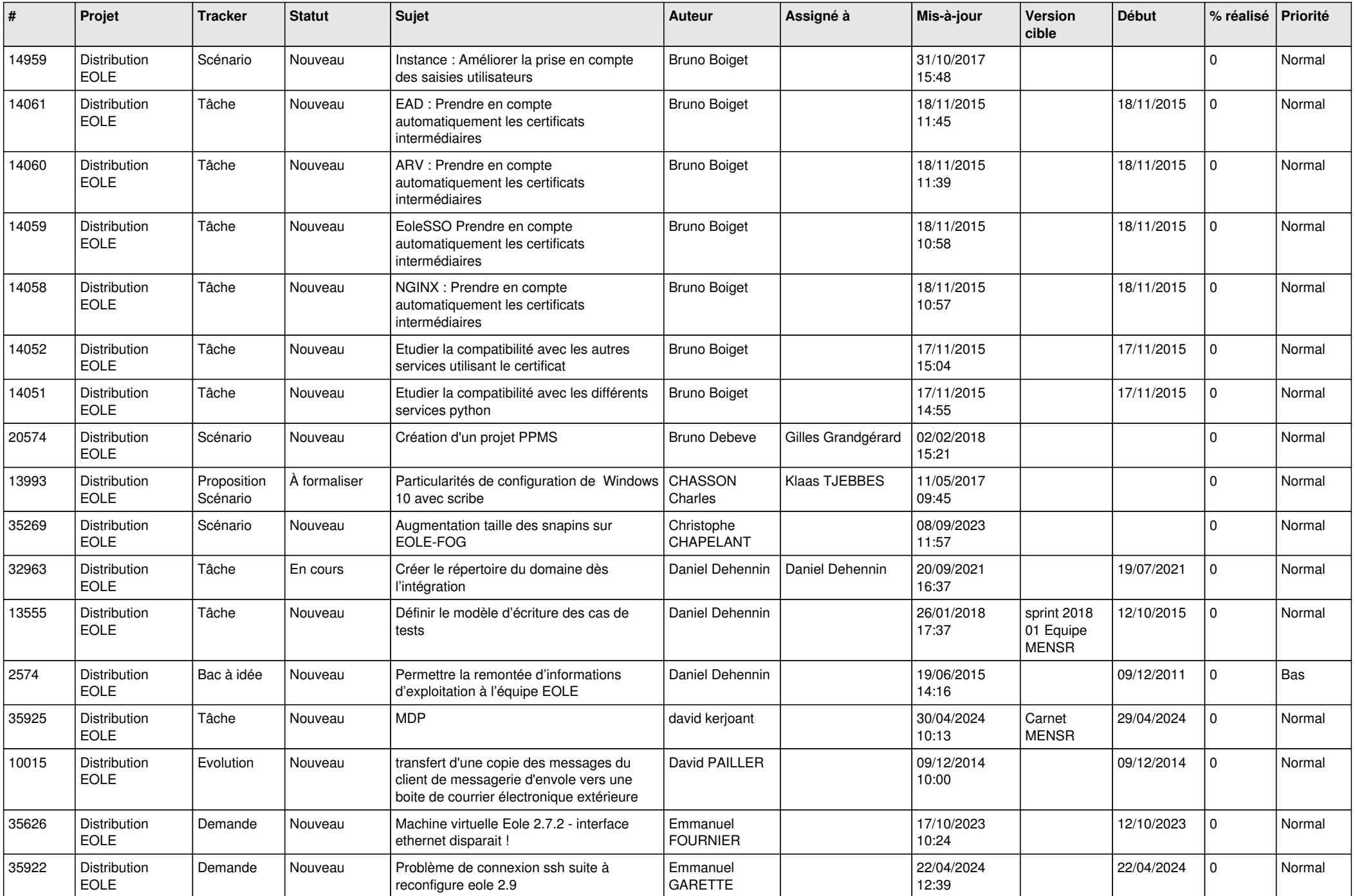

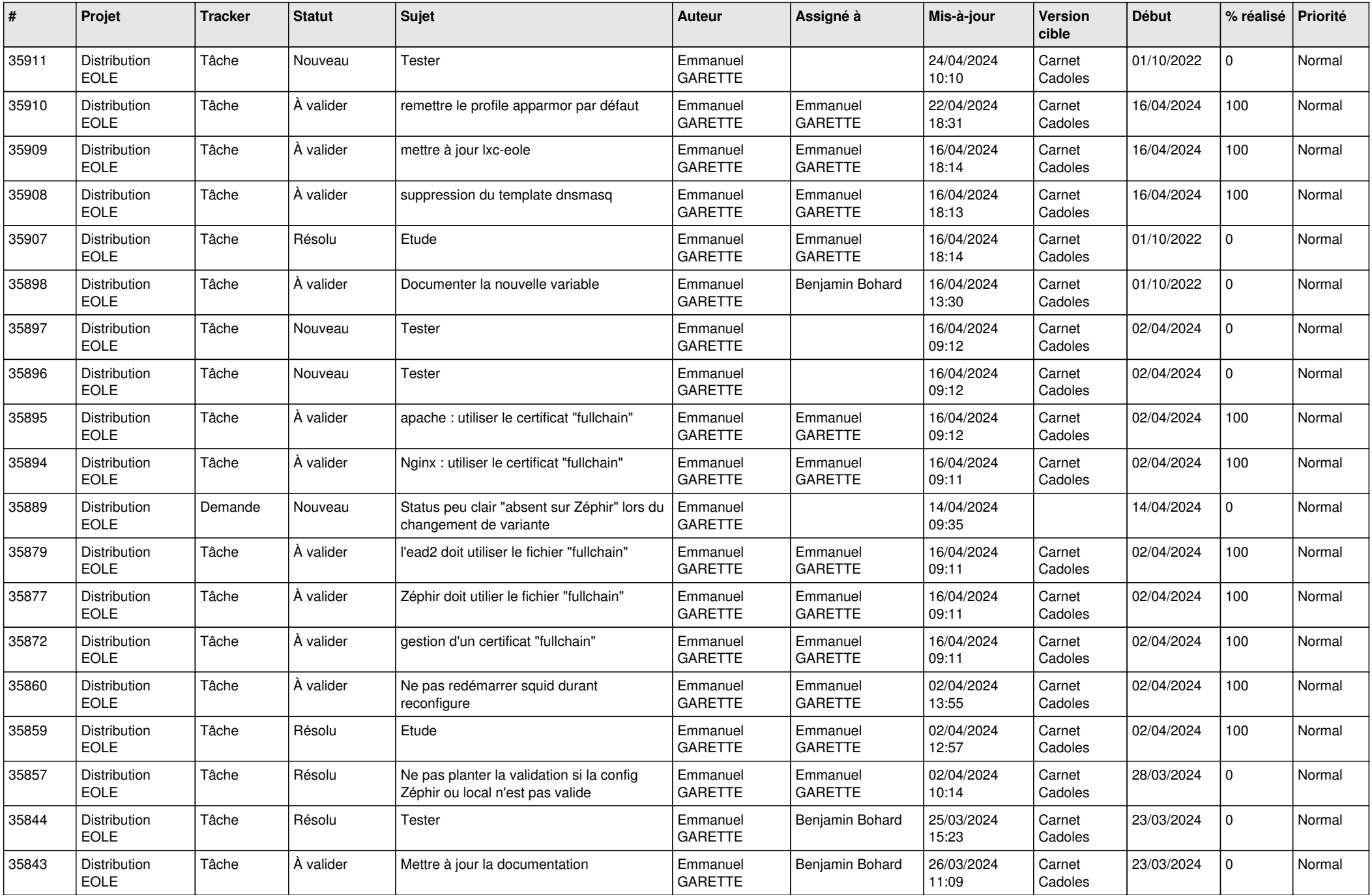

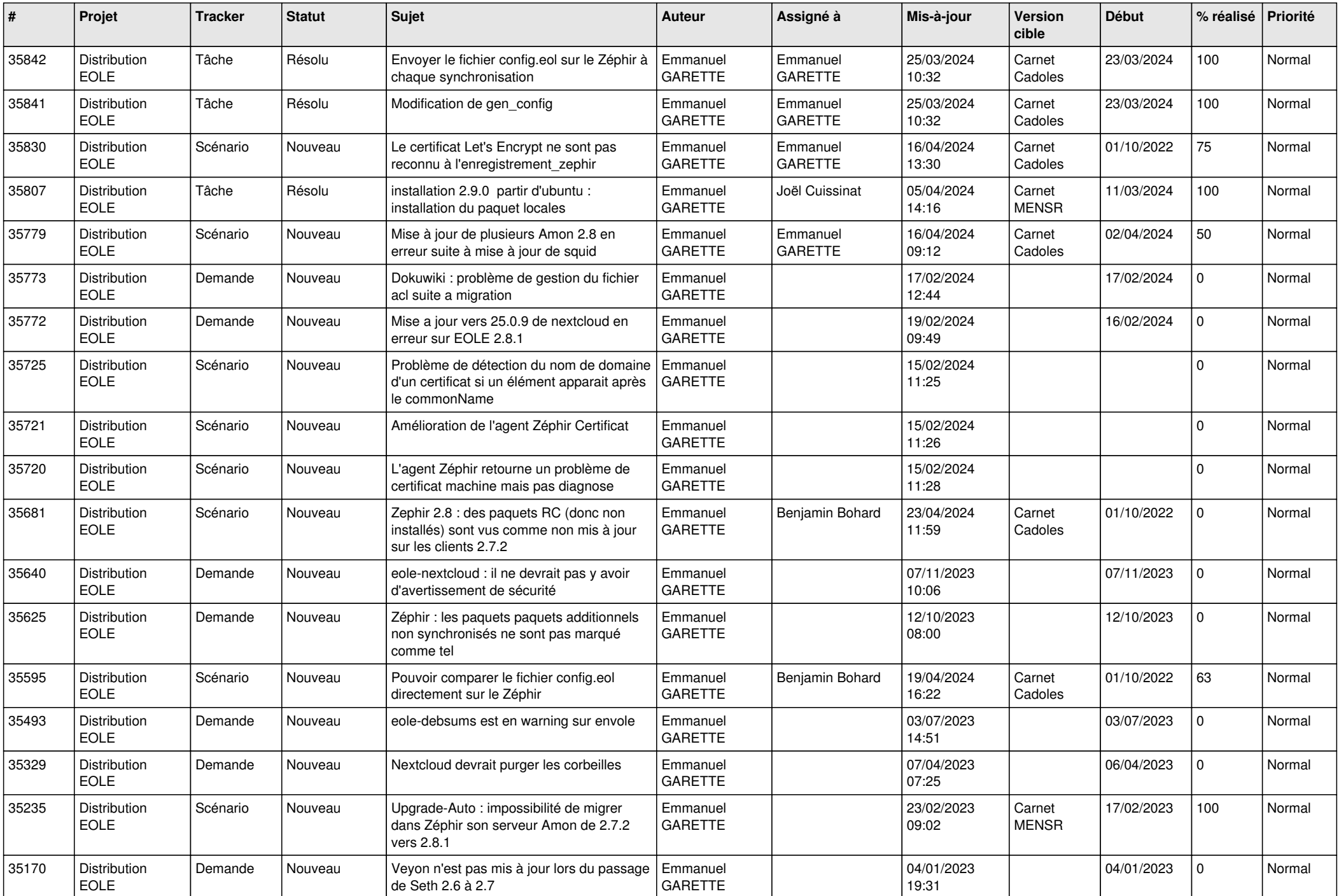

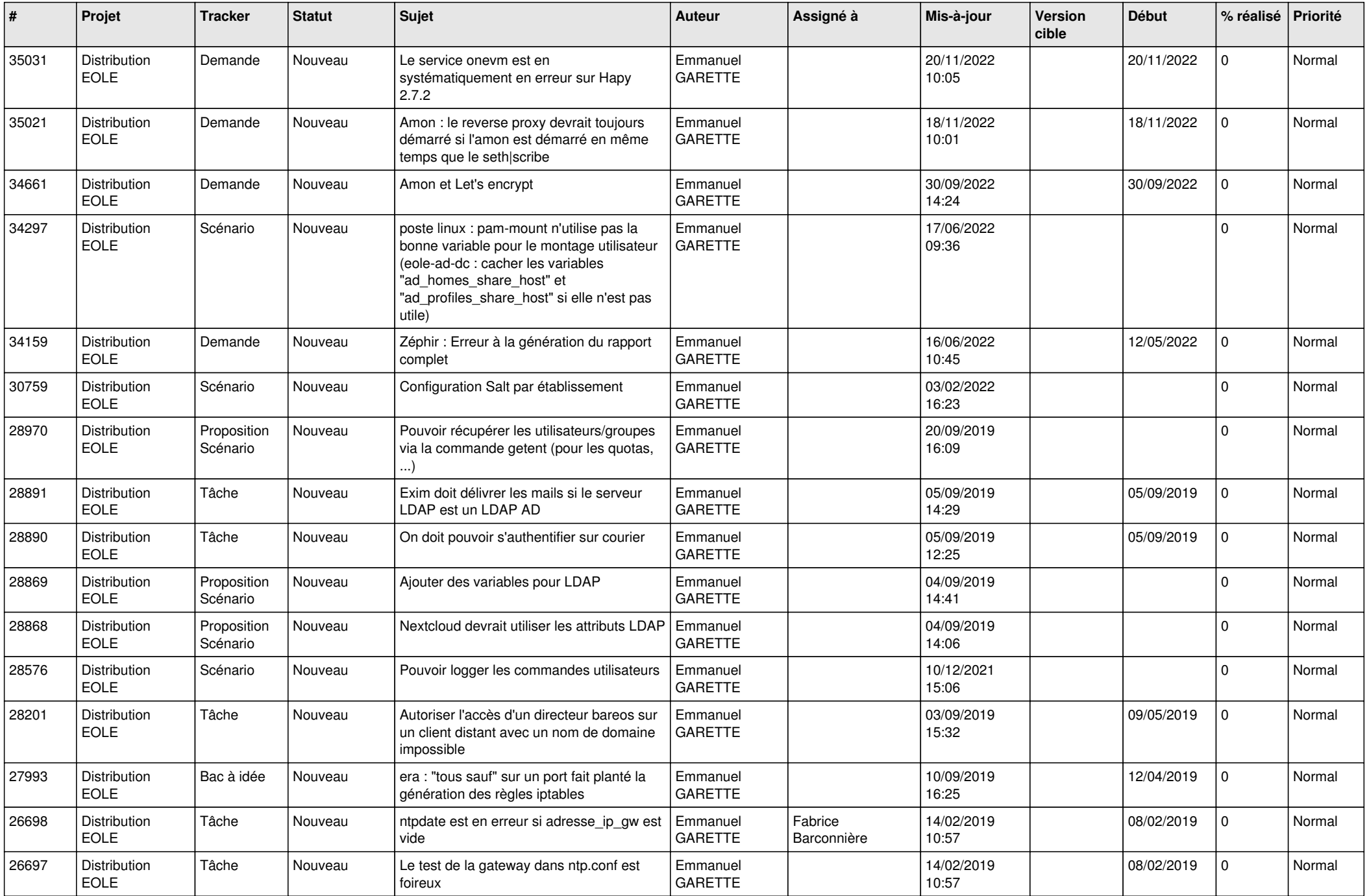

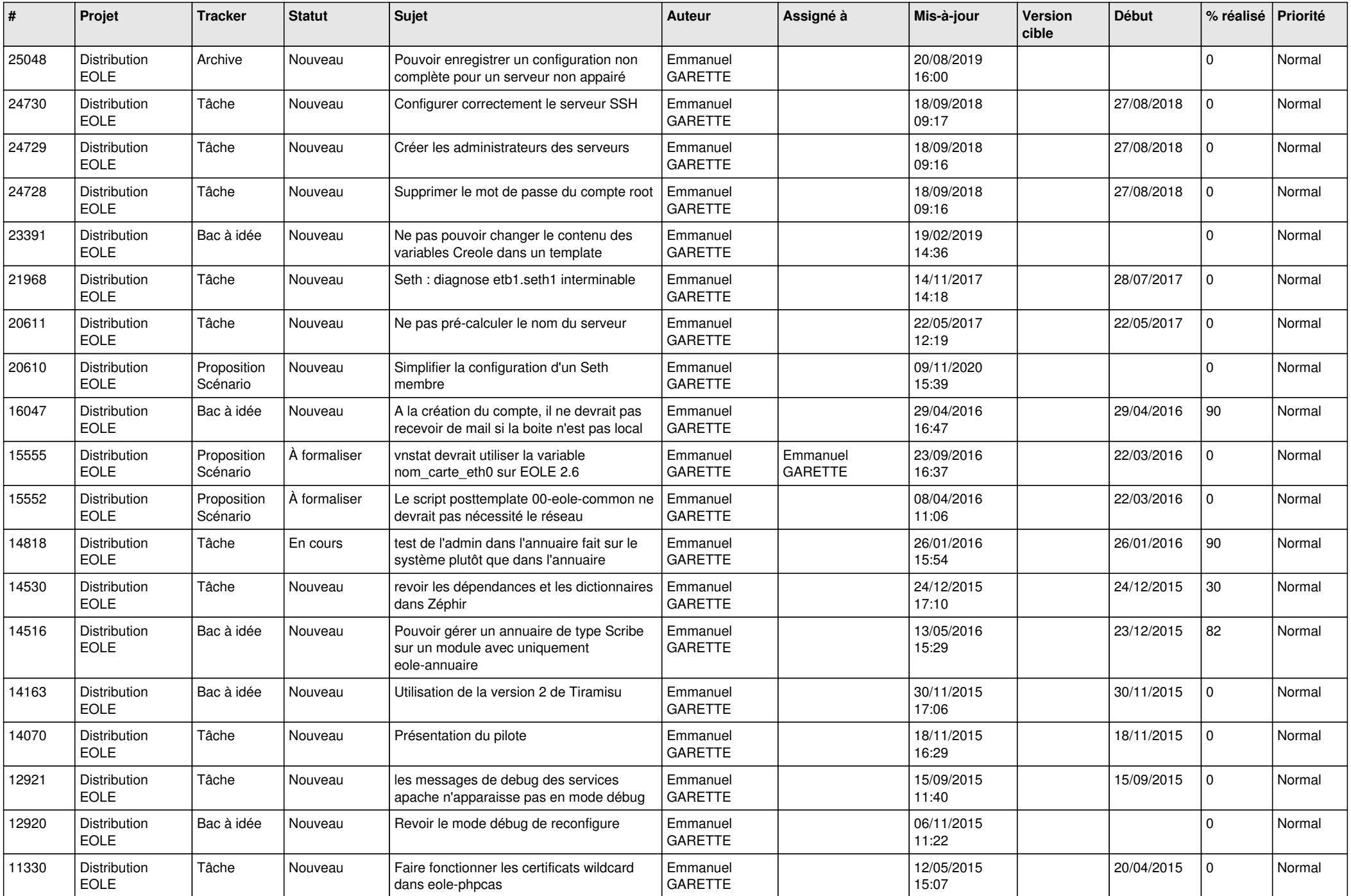

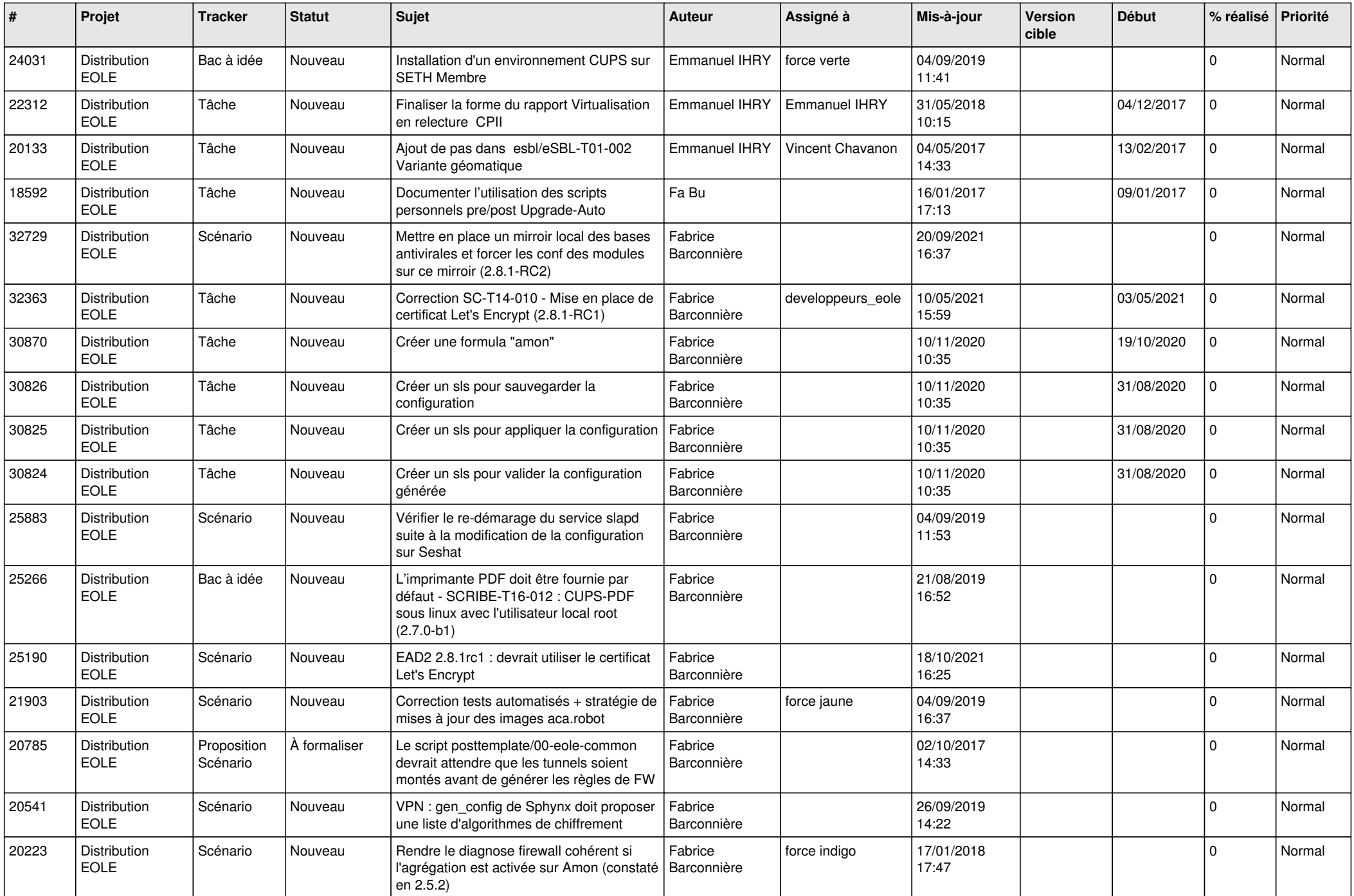

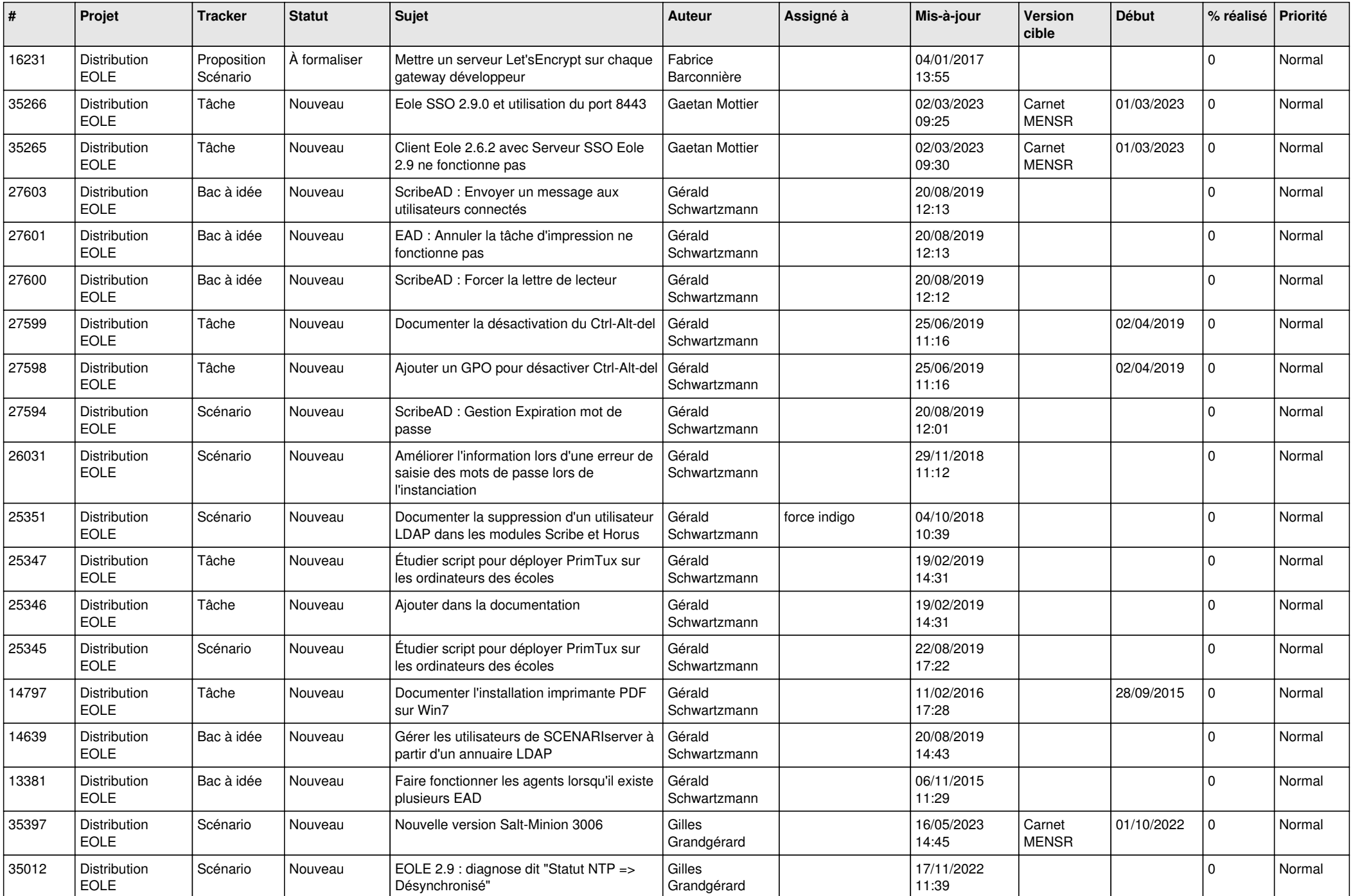

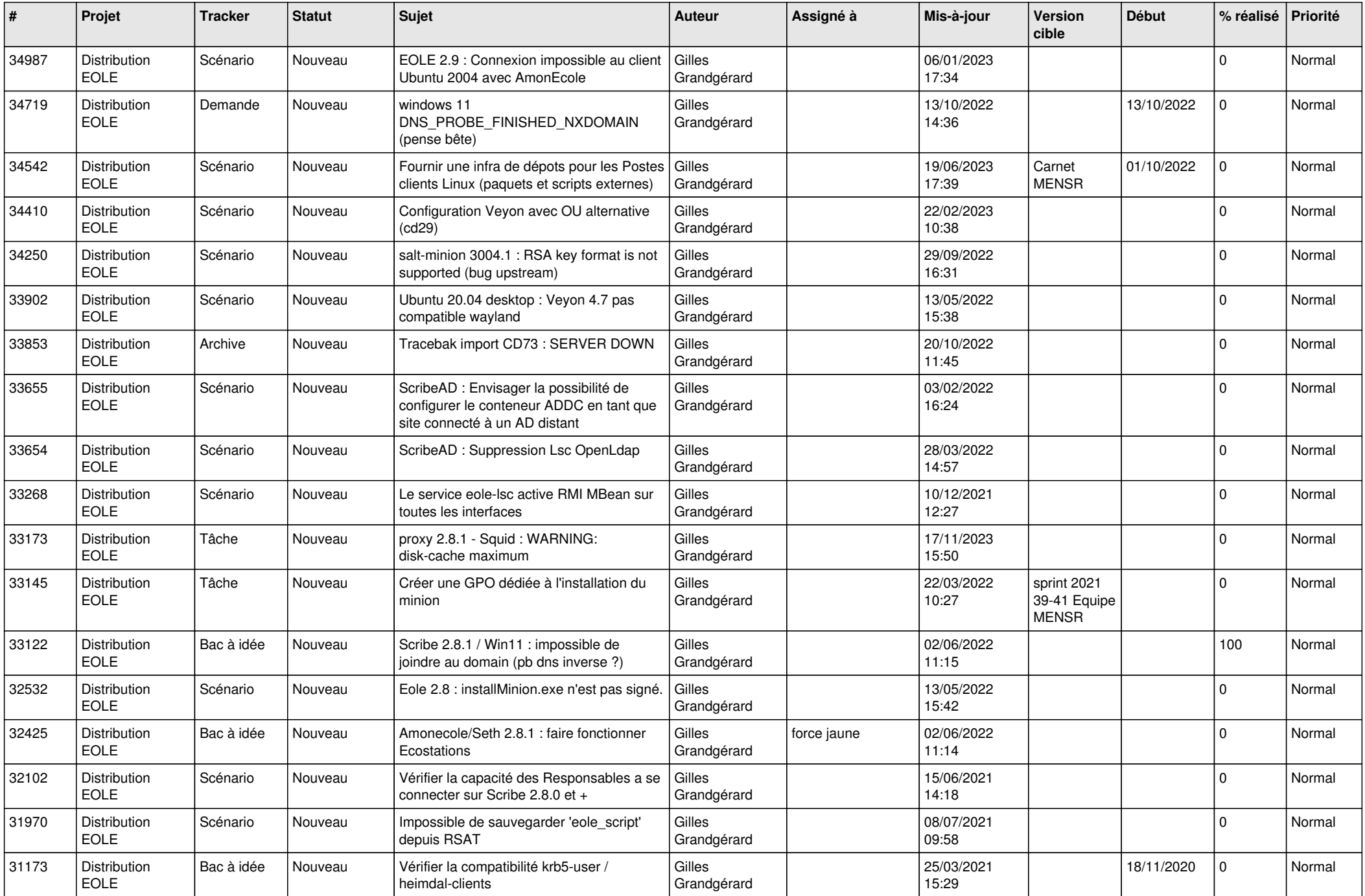

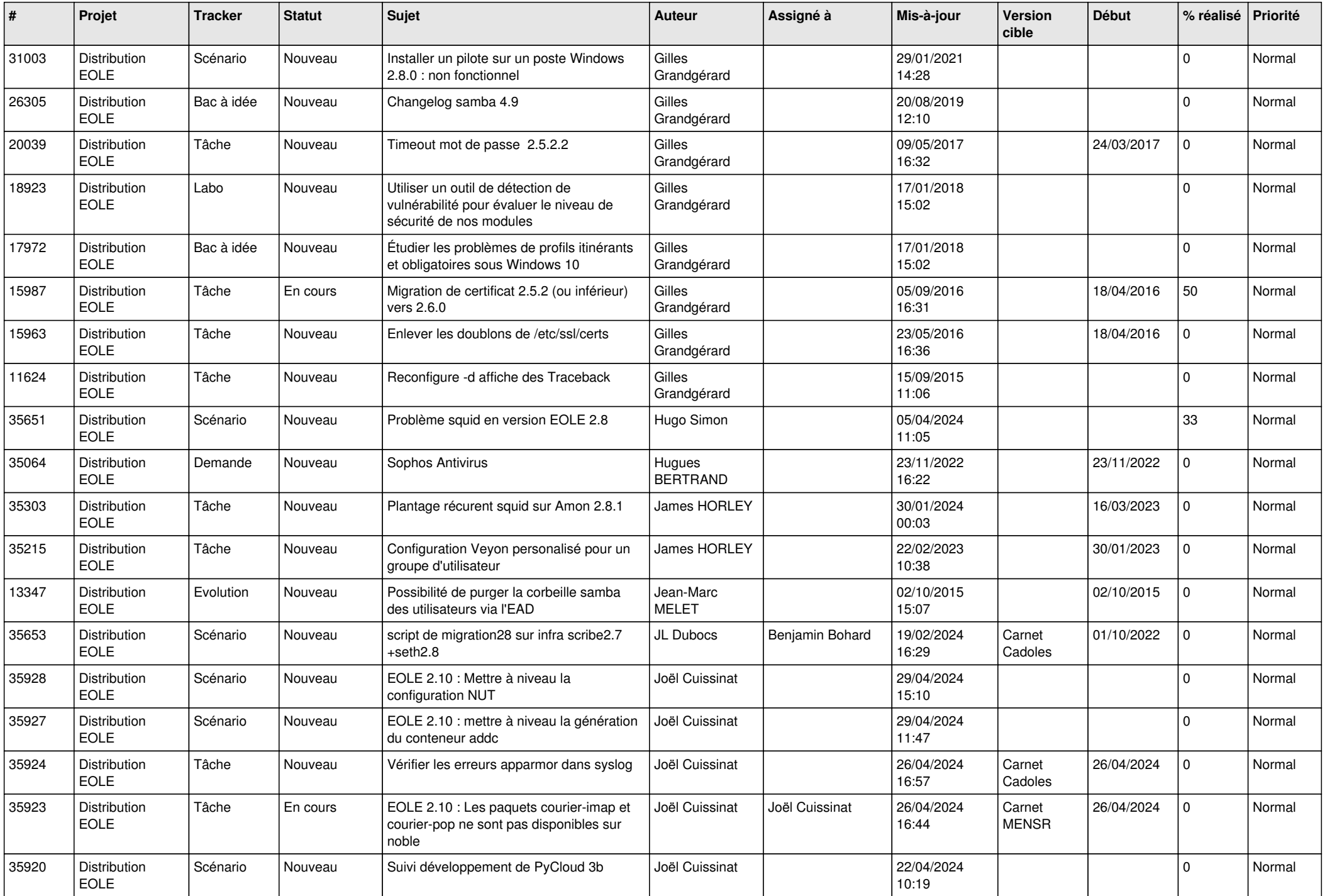

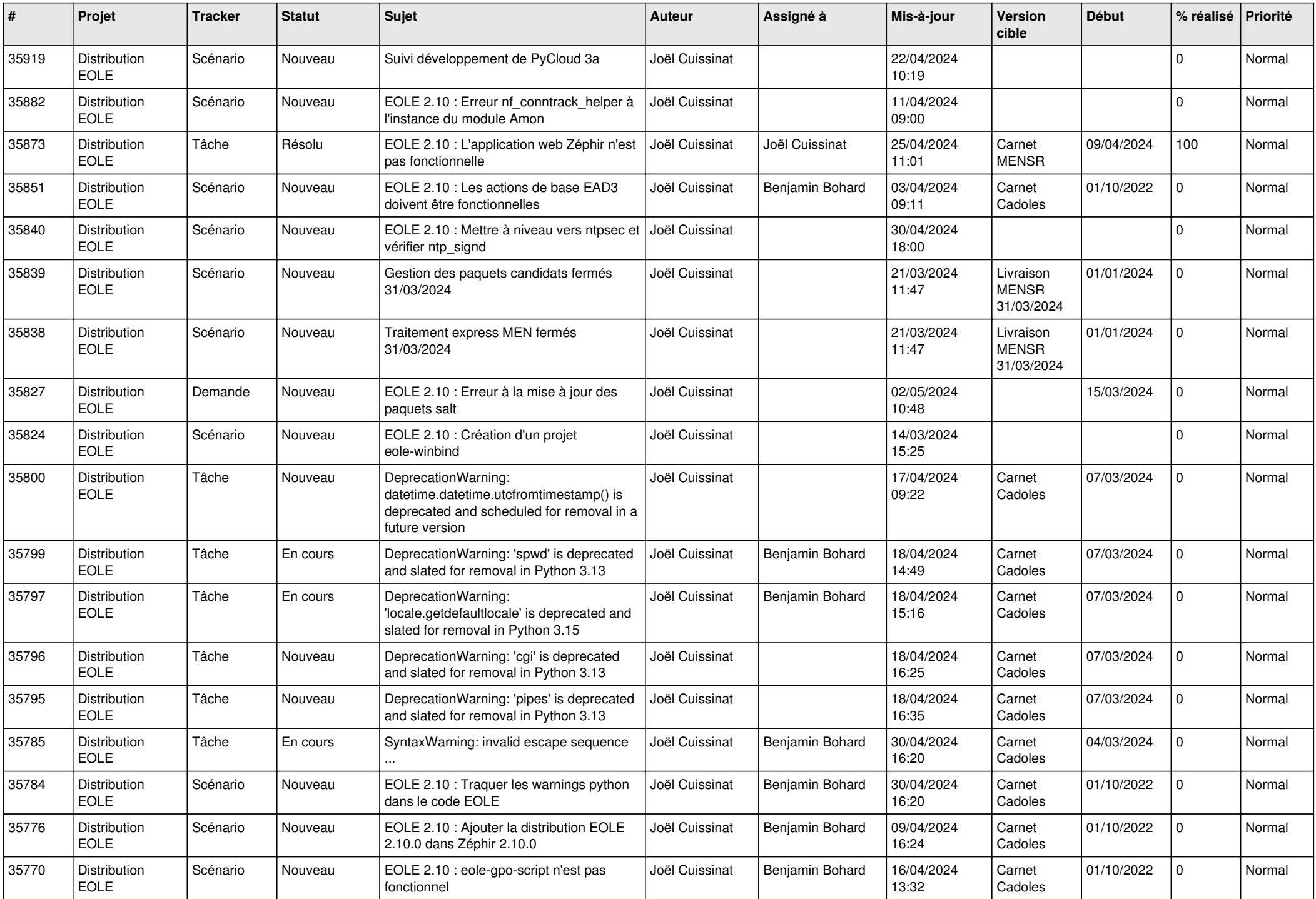

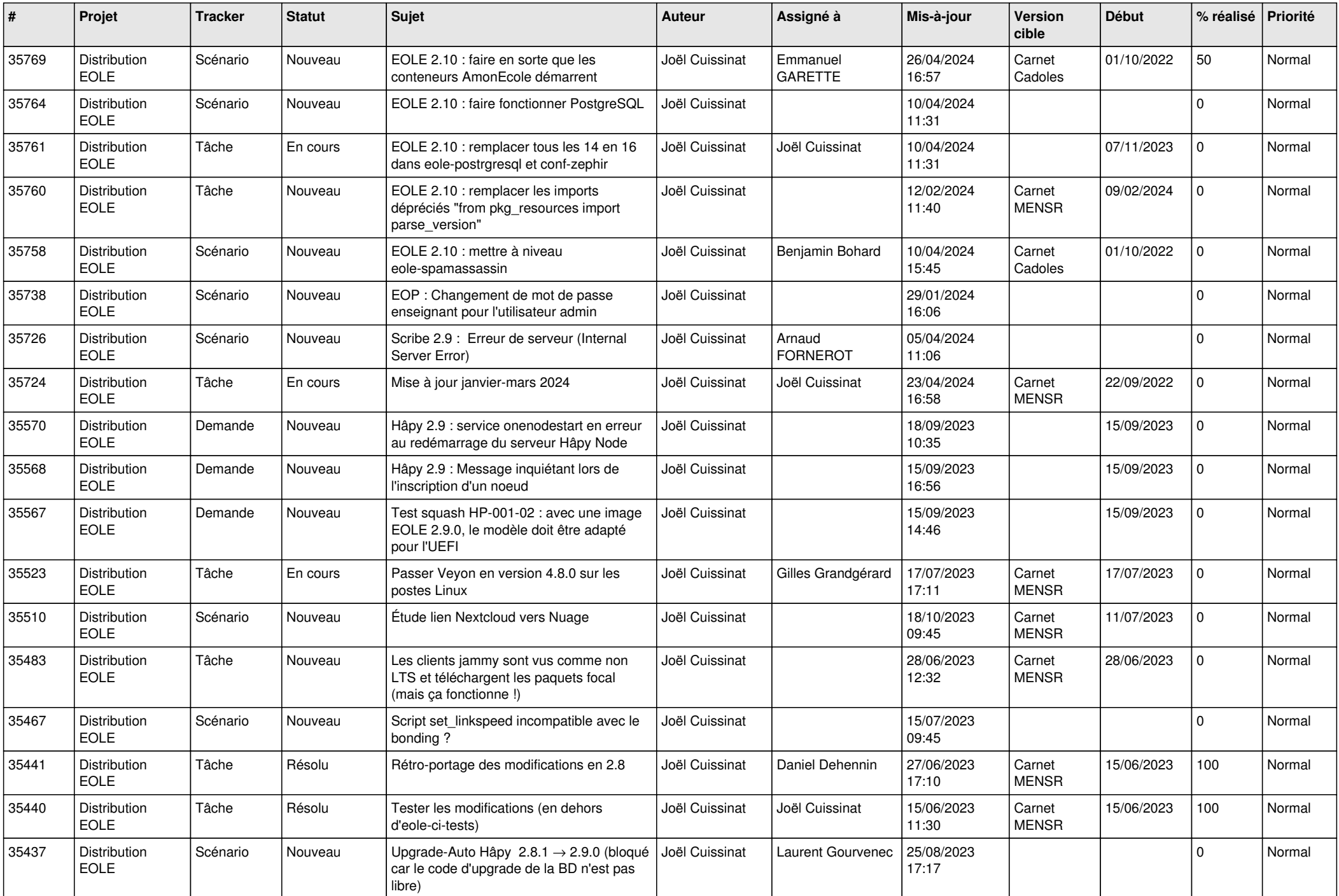

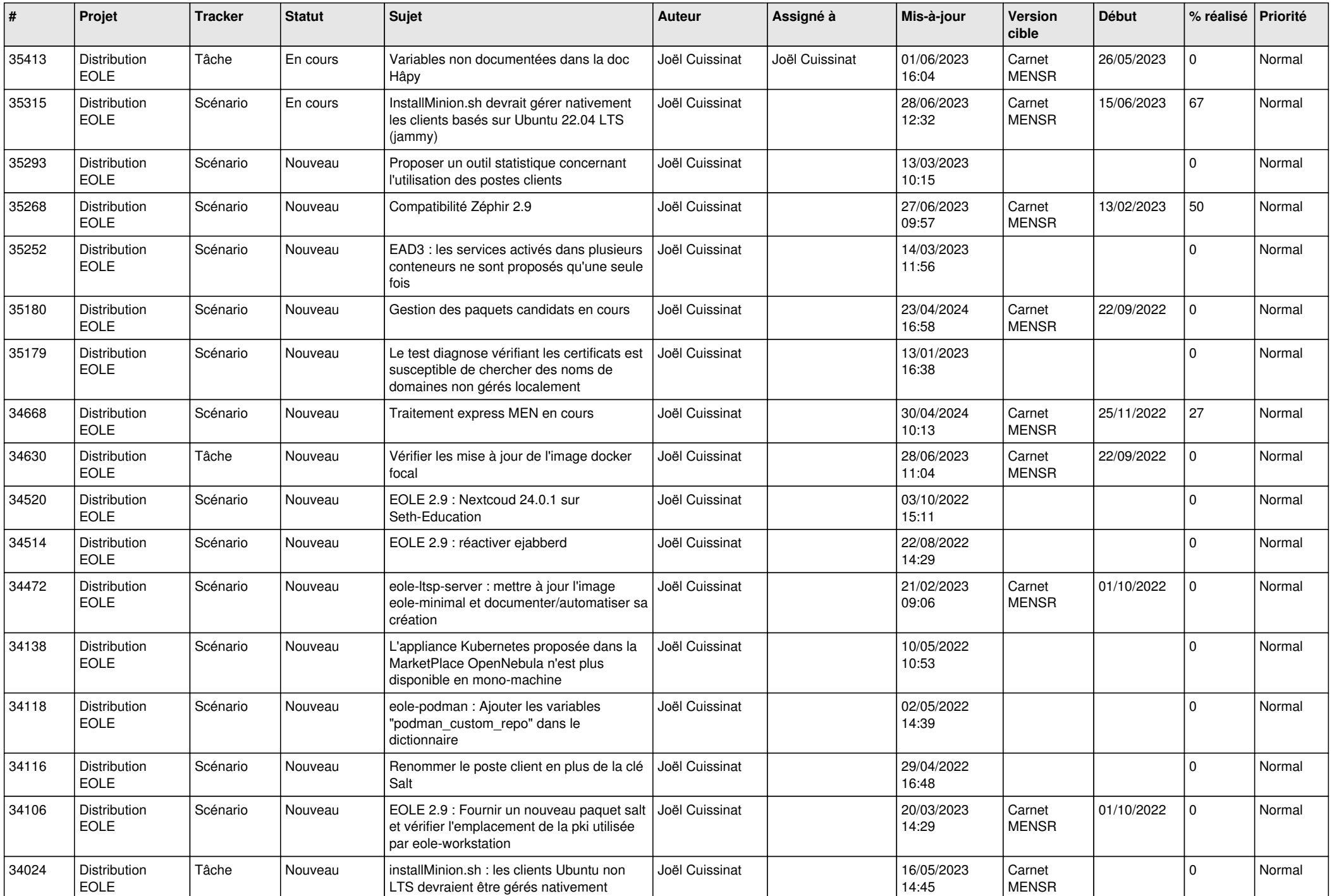

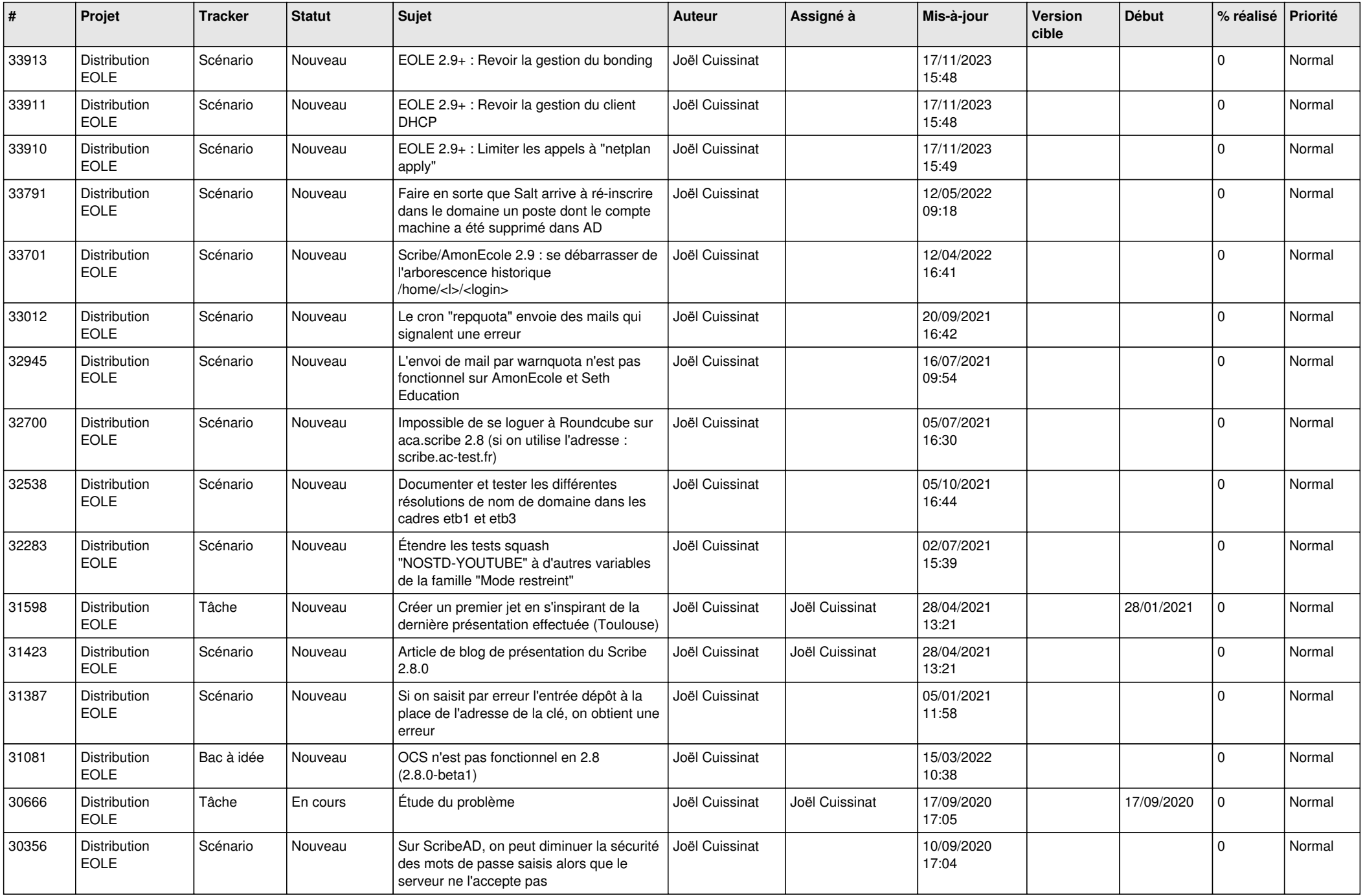

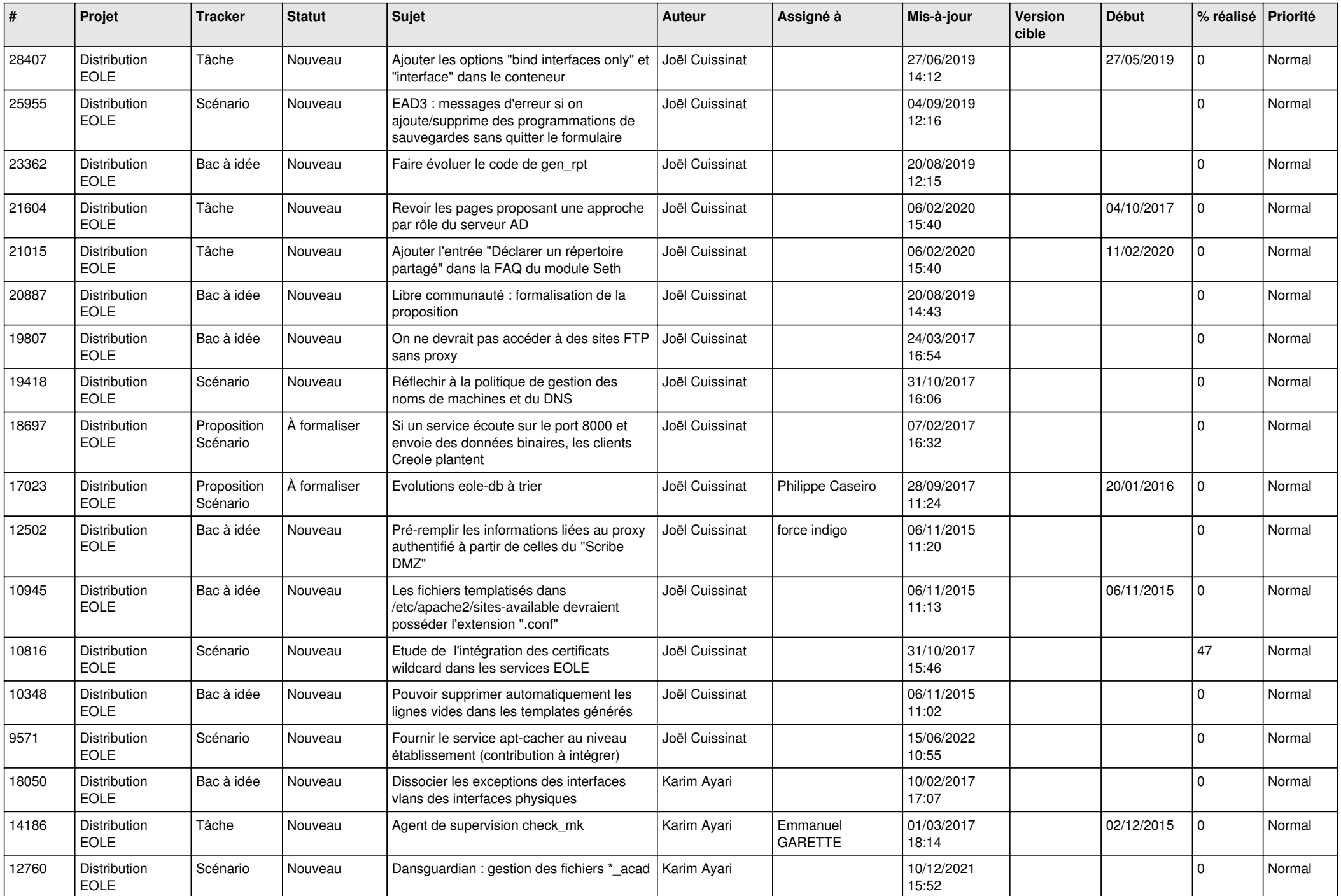

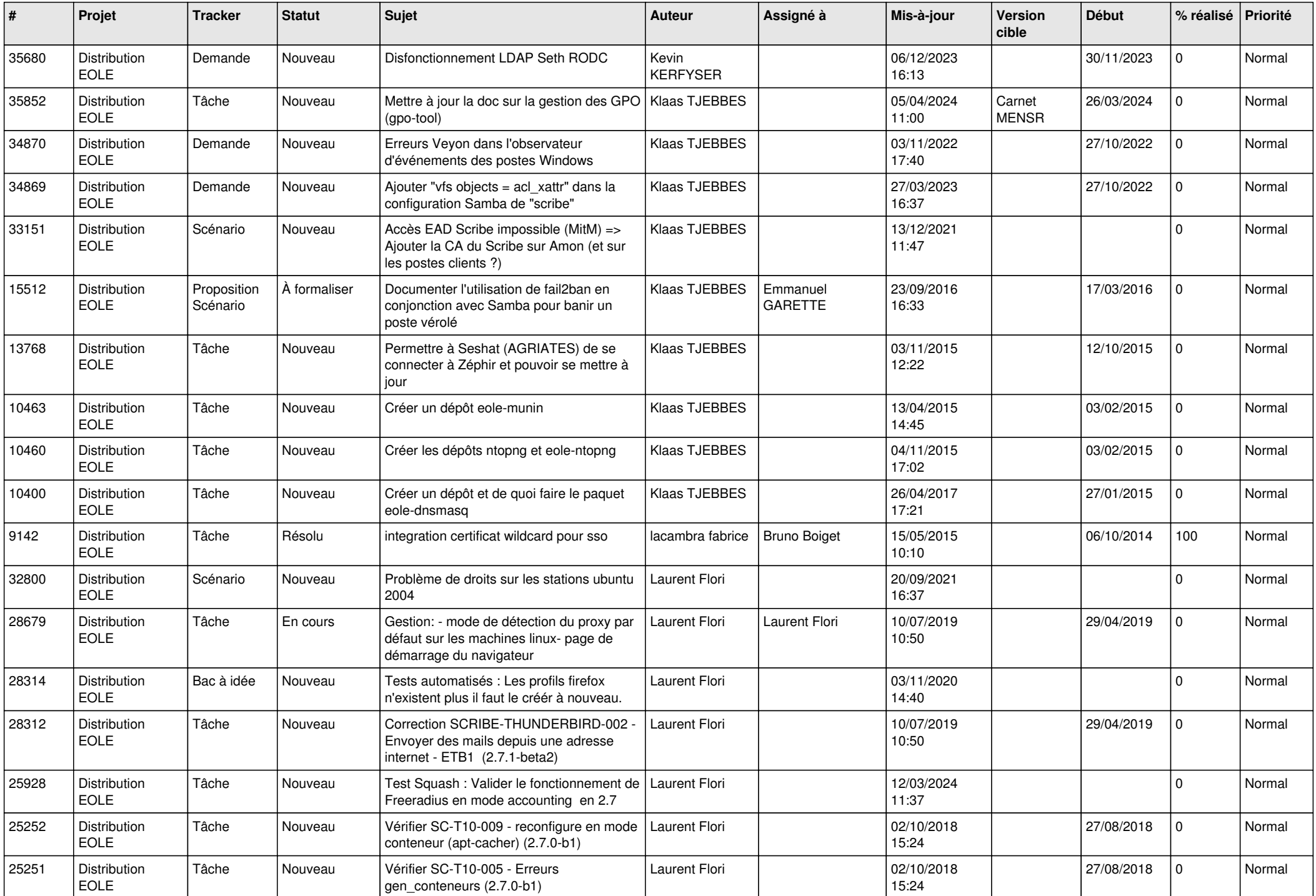

![](_page_24_Picture_660.jpeg)

![](_page_25_Picture_619.jpeg)

![](_page_26_Picture_621.jpeg)

![](_page_27_Picture_632.jpeg)